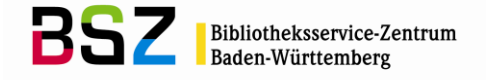

# **Anwendung der Regensburger Verbundklassifikation im SWB**

# **Inhalt:**

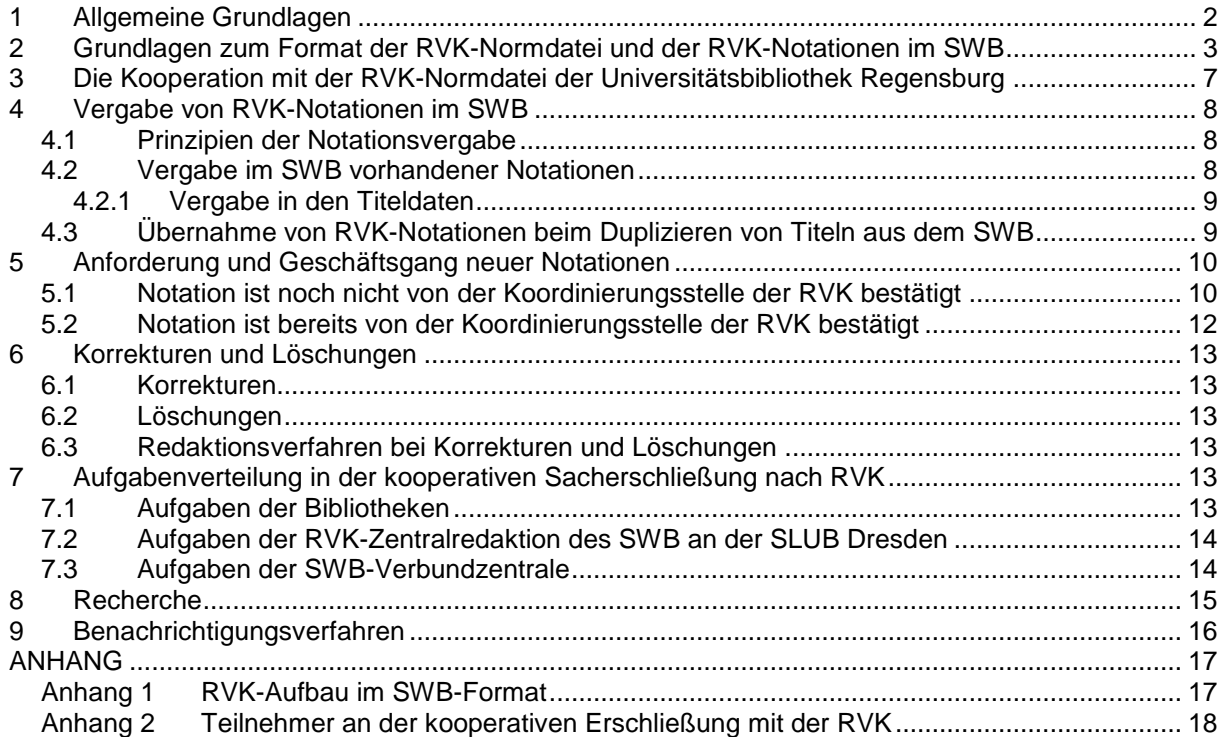

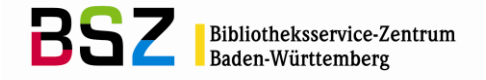

# <span id="page-1-0"></span>**1 Allgemeine Grundlagen**

Grundlage für die kooperative Notationsvergabe nach RVK in der SWB-Verbunddatenbank auf Titelebene bilden die von der Koordinierungsstelle der RVK an der Universitätsbibliothek Regensburg bestätigten Systematikstellen, das SWB-Datenformat sowie die folgenden Festlegungen für die klassifikatorische Sacherschließung mit der RVK.

Zur Verknüpfung mit Titeln dürfen nur solche Notationen verwendet werden, die von der Koordinierungsstelle der RVK an der Universitätsbibliothek Regensburg durch Veröffentlichung in den WWW-Versionen [RVK Online,](http://rvk.uni-regensburg.de/index.php/regensburger-verbundklassifikation-online) RVK [Einfach,](http://rvk.uni-regensburg.de/rvko_simple/) in den gedruckten Fachsystematiken [\(PDF-Version\)](http://rvk.uni-regensburg.de/index.php/regensburger-verbundklassifikation-online/rvk-druck) oder im regelmäßig erscheinenden Rundbrief zur Regensburger Verbundklassifikation bestätigt sind und nicht widerrufen wurden. Regelgerecht geschlüsselte Notationen der RVK, d. h. eine Grundnotation, zu der ein bestimmter, vorgesehener Schlüsselwert addiert wurde, gelten als von Regensburg bestätigte Notationen und dürfen im Titelbereich verwendet werden.

Die Verwendung nicht normgerechter und deshalb nicht bestätigter Notationen im Titelbereich ist nicht gestattet. Nicht regelgerechte bzw. im Klassifikationsverbund abgelehnte Notationen können gegebenenfalls auch ohne weitere Benachrichtigung durch die RVK-Notationsredaktion im Titel- und Notationsbereich gelöscht werden.

Die Verwendung und Erfassung neu beantragter, aber noch nicht durch die Koordinierungsstelle bestätigter Notationen im Titelbereich regelt dieses Papier *(s. Kapitel 5)*. Der Aufbau eines RVK-Normsatzes wird in Kapitel 2 beschrieben.

#### **Verknüpft wird nach dem Prinzip der** *engsten Sachstelle***.**

Die Notationen werden einzeln im wiederholbaren Feld 5090 der Titeldaten verknüpft. Die Vergabe einer Notation zu einer Publikation in den Titeldaten geschieht immer durch Verknüpfung mit einem vorhandenen bzw. beantragten und neu angelegten RVK-Normsatz in der regionalen RVK-Normdatei.

Die Vergabe einer Notation im Titelsatz in 5090 sollte durch durch den Vermerk im Feld 4700 *5090: ELN/sred* festgehalten werden.

Signaturen, die anhand der RVK gebildet sind, werden ausschließlich in den Lokal- bzw. Exemplardaten verwaltet. Dies gilt auch für Notationen aus den Bereichen für Reihen, Serien, Lehrbüchern und ähnlichem.

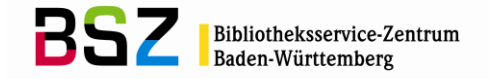

# <span id="page-2-0"></span>**2 Grundlagen zum Format der RVK-Normdatei und der RVK-Notationen im SWB**

Der vollständige und aktuelle Überblick zum Format der regionalen RVK-Normdatei ist in der Formatdokumentation zum Verbundsystem des SWB zu finden; eine Auswahl von Beispielen, eine Feldübersicht und einige Erläuterungen finden sich hier bzw. im Anhang des vorliegenden Kapitels des Katalogisierungshandbuches. Technisch handelt es sich immer um Normdatensätze der Gattung **005 Tk** mit **011 kr**, die in der Verbunddatenbank gehalten und mit Titelsätzen verknüpft werden können. Sie werden unterschieden:

- durch eine den redaktionellen Status unterscheidende Kennung auf Position drei in Feld 005 und
- durch eine die Satzverwendung bestimmende Kennzeichnung im Feld 012\$b.

Alle RVK-Sätze sind in Feld 005 durch die ersten beiden Buchstaben *Tk* als klassifikatorischer Normdatensatz und im Feld 011 mit der Belegung *kr* als Normdatensatz der regionalen RVK-Normdatei definiert.

Grundsatz im SWB ist, dass alle im regionalen Bereich verwendeten RVK-Sätze identisch mit den Sätzen der RVK-Normdatei an der Universitätsbibliothek Regensburg sein müssen. Der redaktionelle Status wird durch die Position drei im Feld 005 gekennzeichnet. Dabei steht:

- **v** für alle Sätze, die Teil der Regensburger Normdatei sind und durch eine im SWB eingespielte Datenlieferung aus Regensburg bestätigt sind. Diese Sätze können ohne redaktionelle Einschränkung genutzt, jedoch nicht verändert werden.
- **9** für alle Sätze, die Teil der Regensburger Normdatei sind, und von der Zentralredaktion RVK im SWB an der SLUB Dresden geprüft wurden, aber noch nicht durch eine im SWB eingespielte Datenlieferung aus Regensburg bestätigt sind. Diese Sätze können ohne redaktionelle Einschränkung genutzt, aber nicht verändert werden.
- **8** für alle Sätze, die bei der Koordinierungsstelle der RVK an der Universitätsbibliothek Regensburg von der erfassenden Bibliothek beantragt sind und bis zur Bestätigung durch die Koordinierungsstelle zur vorläufigen Erschließung im SWB freigegeben sind. Die Kennzeichnung wird von der beantragenden und erfassenden Bibliothek gesetzt. *(Einzelheiten in Kapitel 5.1)*. Die Kennzeichnung wird auch für Sätze verwendet, die bereits durch Regensburg bestätigt sind aber noch nicht durch BSZ oder SLUB im SWB eingearbeitet wurden aber von einer Bibliothek benötigt werden.
- **i** für Sätze, die nicht mit der Regensburger Normdatei übereinstimmen. Die Kennzeichnung wird bei der lokalen Ersterfassung durch die erfassende Bibliothek gesetzt und ist binnen vier Wochen durch *8* zu ersetzen.

Die Möglichkeit der Satzverwendung eines RVK-Normsatzes wird mit einem Indikator in Feld 012\$b gekennzeichnet. Folgende Kennzeichen existieren:

 **a** veraltete Notation. RVK-Notationen im SWB, die bei einem neuen Abgleich mit der RVK-Normdatei aus Regensburg keine Entsprechung mehr haben und somit als veraltet gelten, werden in in 012 \$b mit a gekennzeichnet. Mit diesen Notationen darf dann nicht mehr verknüpft werden; der Bestand sollte anschließend sukzessive bereinigt werden.

 **t** Notation, deren Titelverknüpfungen zu bereinigen sind. Diese wird z.B. verwendet, wenn eine Grundnotation nachträglich feiner differenziert und deshalb geschlüsselt wird. Die anhängenden Titel sind dann auf die sachlich entsprechenden Schlüsselnotationen umzusystematisieren. Die besitzenden Bibliotheken werden durch das BSZ (ZRED) per Mailbox am RVK-Normsatz um Überarbeitung binnen vier Wochen gebeten.

Ebenso werden solche Notationen gekennzeichnet, bei denen Systematikerweiterungen, Aufsplittungen, Streichungen oder Umarbeitungen von ganzen Systematikteilen erfolgt sind. Eine Abarbeitung durch die Bibliotheken sollte auch hier möglichst erfolgen. Der Sachverhalt sollte kurz im Kommentarfeld 909 festgehalten werden *(s. Kapitel 6.3)*.

- **m** kennzeichnet eine Notation im SWB, die eine mögliche Entsprechung in Form eines TkB-Satzes (mögliche Dublette) aus der RVK-Normdatei hat. **012\$bm** wird nicht manuell erfasst. RVK-Notationen im SWB, die bei einem neuen Abgleich mit der RVK-Normdatei aus Regensburg keine eindeutige, aber eine mögliche Entsprechung haben, werden in 012\$b mit m markiert. Sie werden sukzessive abgearbeitet und entweder mit **a** für veraltet gekennzeichnet oder mit dem TkB-Satz zusammengelegt und dadurch mit **n** für normiert gekennzeichnet. Mit diesen Notationen kann weiterhin verknüpft werden, sofern es eine wirkliche Dublette zum TkB-Satz ist – bei der Zusammenlegung werden die Titel dem Satz mit 012\$bm zugeordnet.

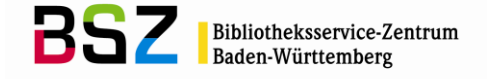

Ist es allerdings keine echte Dublette, sondern eine veraltete Notation, sollte in jedem Fall mit dem TkB-Satz verknüpft werden.

 **/n** eine normierte Notation, die mit der RVK-Normdatei aus Regensburg übereinstimmt bzw. eine in Regensburg beantragte Notation.

Die Verknüpfung zwischen RVK-Normsatz und Titelsatz erfolgt über die PPN des RVK-Satzes. Die Verknüpfung findet sich in der Titelanzeige der WinIBW im Feld 5090.

Im Folgenden werden einige typische Beispiele verschiedener Notationssätze vorgestellt:

Beispiel für eine Grund- bzw. Schlüsselnotation im SWB:

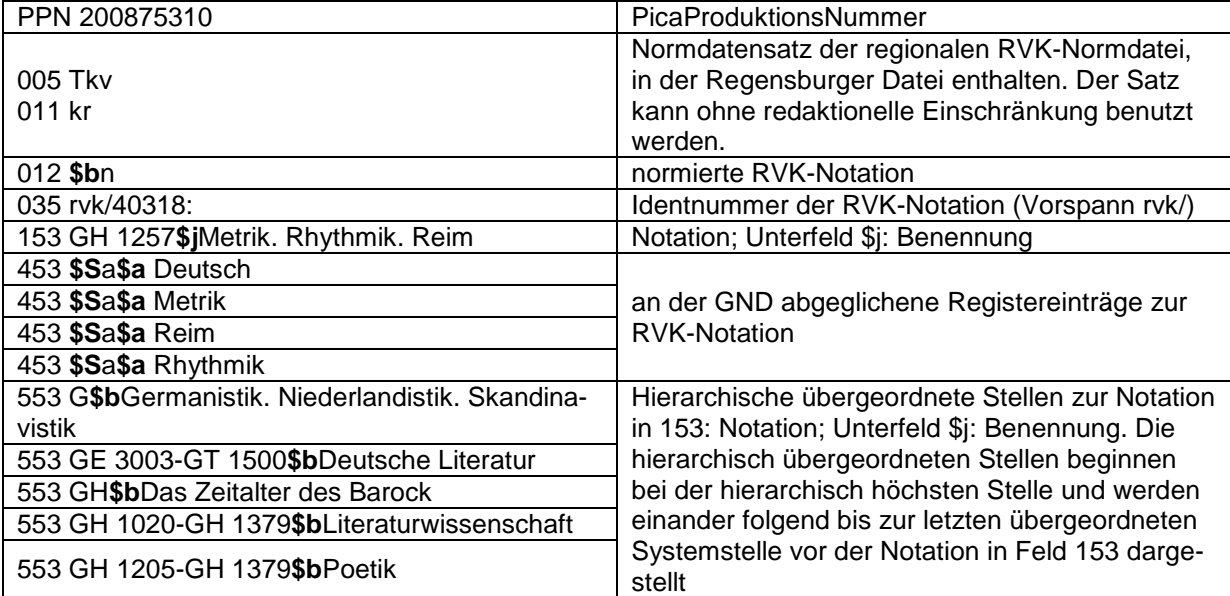

Beispiel für eine Bereichsnotation im SWB:

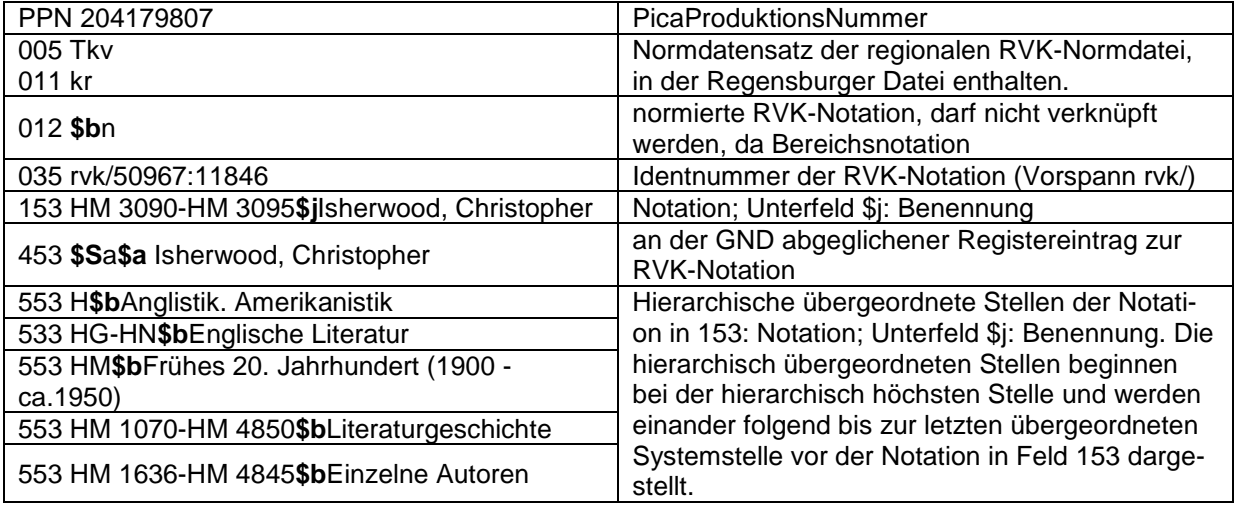

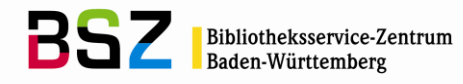

Beantragte und neu durch SWB-Bibliothek angelegte Notation :

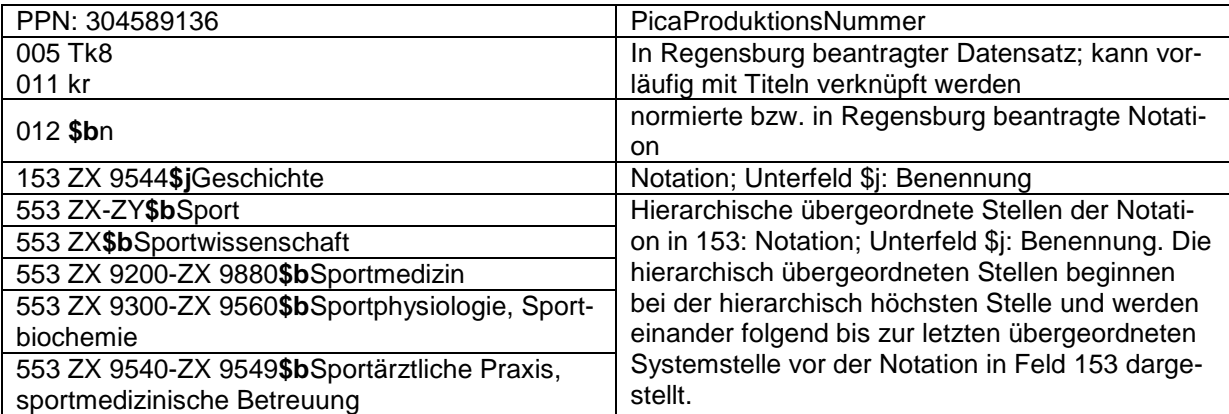

Beispiel für eine veraltete Notation im SWB:

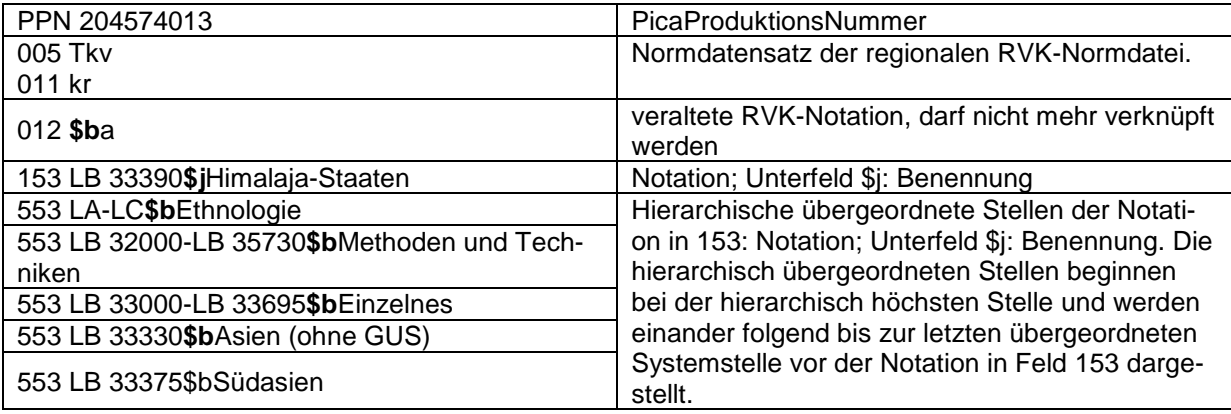

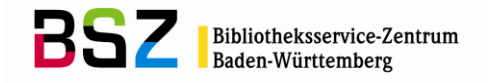

Beispiel für eine mögliche Dublette im SWB:

Notationssatz, der schon im SWB vorhanden war:

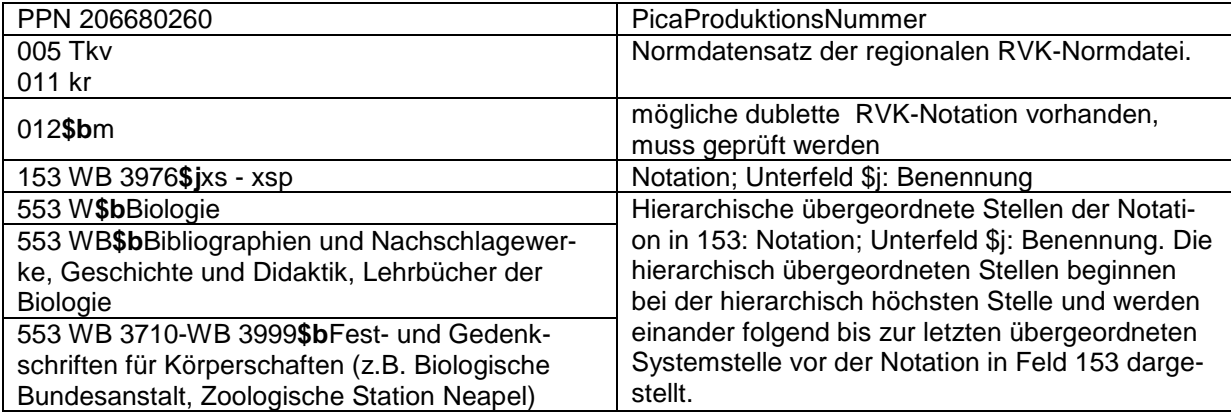

normierter, korrespondierender Notationssatz aus dem Gesamtabzug der UB Regensburg:

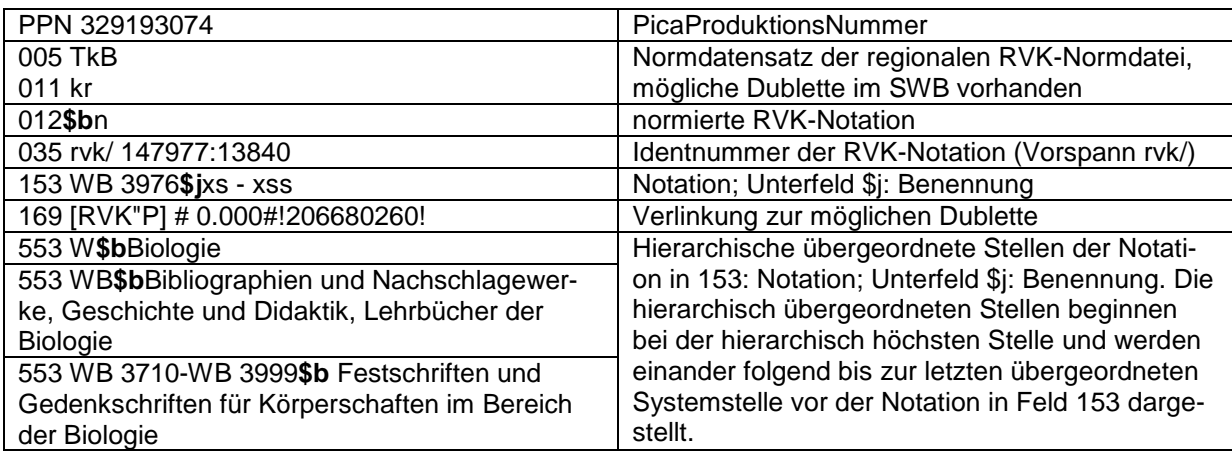

 $\overline{a}$ 

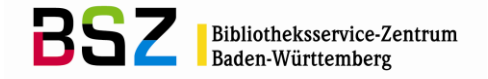

#### <span id="page-6-0"></span>**3 Die Kooperation mit der RVK-Normdatei der Universitätsbibliothek Regensburg**

Grundlage und Maßstab der Arbeit mit der Regensburger Verbundklassifikation ist die RVK-Normdatei der Universitätsbibliothek Regensburg. Sie ist bindend für die Verwendung im SWB; Abweichungen sind nicht erlaubt. Als bestätigt gelten Notationen, die entweder

- in RVK Online [\(http://rvk.uni-regensburg.de/index.php/regensburger-verbundklassifikation-online\)](http://rvk.uni-regensburg.de/index.php/regensburger-verbundklassifikation-online) bzw. RVK Einfach
- [\(http://rvk.uni-regensburg.de/rvko\\_simple/\)](http://rvk.uni-regensburg.de/rvko_simple/) bzw.
- in den ausdruckbaren Fachsystematiken [\(http://rvk.uni-regensburg.de/index.php/regensburger-verbundklassifikation-online/rvk-druck\)](http://rvk.uni-regensburg.de/index.php/regensburger-verbundklassifikation-online/rvk-druck) dokumentiert sind oder
- in den regelmäßig erscheinenden RVK-Rundbriefen [\(http://rvk.uni-regensburg.de/index.php/rvk-rundbriefe\)](http://rvk.uni-regensburg.de/index.php/rvk-rundbriefe) bekannt gegeben und nicht widerrufen worden sind.
- Sollten die verschiedenen Fassungen der RVK in erkennbarem Widerspruch stehen, gilt die Fassung der RVK Online als normativ<sup>1</sup>. In Ausnahmefällen können von der Zentralredaktion in Konstanz und der RVK-Zentralredaktion der SLUB Dresden im SWB RVK-Normsätze angelegt werden, die nicht in der Normdatei ausgeführt sind, aber in den bisherigen Druckausgaben zur Anwendung formuliert wurden.

In der regionalen RVK-Normdatei des SWB werden die Notationen der RVK-Normdatei der Universitätsbibliothek Regensburg vollständig zur Verfügung gestellt und regelmäßig, parallel zu den Aktualisierungszyklen in RVK Online und der Auslieferung der Neuerungen und Änderungen als Datenabzug durch diesen aktualisiert. Die gelieferten Neuansetzungen und Korrekturen werden in der regionalen RVK-Normdatei des SWB nachgeführt. Notationen die zwar im SWB noch vorhanden sind, aber nicht mehr in der aktuellen Lieferung aus Regensburg enthalten sind, und somit als gelöscht gelten werden in 006 mit /a gekennzeichnet *(s. Kapitel 6)*.

Neue Notationen sind von den beantragenden Bibliotheken zur Bestätigung direkt an die Koordinierungsstelle der RVK an der Universitätsbibliothek Regensburg zu melden. Nach Bestätigung werden sie in die Regensburger Normdatei aufgenommen und können dann ohne weitere redaktionelle Einschränkung verwendet werden. Mit dem Umgang von neu benötigten, bei der Koordinierungsstelle der RVK an der Universitätsbibliothek Regensburg beantragten Notationen beschäftigt sich *Kapitel 5* dieses Teils des Katalogisierungshandbuches im Hinblick auf die Verwendung im SWB.

Mit der Anmeldung der Notation in Regensburg ist die Erlaubnis verbunden, die Notation bis zur Bestätigung bzw. Ablehnung im SWB-Verbund als interimistischen Satz mit dem Status *005 Tk8* der RVK-Normdatei im SWB anzulegen, zu halten und zu verwenden. Die Lokalredaktion der anlegenden Bibliothek ist verantwortlich dafür, dass ein mit *005 Tk8* gekennzeichneter Satz auch bei der RVK-Koordinierungsstelle der UB Regensburg zur Aufnahme in die RVK angemeldet worden war. Wird die Notation bestätigt, stuft die Zentralredaktion RVK im SWB an der SLUB Dresden den Satz auf den Status *005 Tk9* hoch. Mit der nächsten Aktualisierung der RVK-Normdatei im SWB erhält der Satz den endgültigen Status *005 Tkv*. Wird die Notation abgelehnt, müssen die Titelverknüpfungen gelöst werden; die Notation ist zu löschen. Zur Verhinderung großer, nicht mehr handhabbarer Korrekturmengen gilt, dass ein Satz mit der Kennzeichnung *005 Tk8* nicht älter als zwölf Monate sein darf. Sätze, die älter sind, gelten in der Regel als von der RVK-Koordinierungsstelle der UB Regensburg abgelehnt. Die Titelverknüpfungen sind zu lösen, die RVK-Normsätze müssen gelöscht werden.

Stand: 05.09.2017 RVK im SWB - 7 - <sup>1</sup> Die RVK-Online wird jeweils zu festen Terminen – viermal jährlich - aktualisiert: zum 15.03., 15.06., 15.09. und 15.12. Zu diesem Zeitpunkt sind auch die Register und die Druckausgabe (PDF) auf dem neuesten Stand.

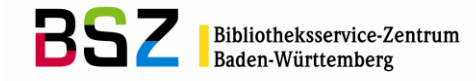

Es ist bekannt, dass in den Daten, die von Regensburg zur Verfügung gestellt werden, gewisse Unvollständigkeiten auftauchen. Sie treten zum Beispiel in nicht ausgeführten Schlüsseln zu Grundnotationen auf, die in der gedruckten Ausgabe referenziert sind, deshalb gelten und auch nie als zu löschend kommuniziert wurden: solche Notationen müssen bei Bedarf im SWB nachgetragen werden. Über den Umgang mit diesen Unvollständigkeiten im Datenbestand im SWB informiert *Kapitel 5* dieses Teils des Katalogisierungshandbuches.

# <span id="page-7-0"></span>**4 Vergabe von RVK-Notationen im SWB**

# <span id="page-7-1"></span>**4.1 Prinzipien der Notationsvergabe**

- Jede Bibliothek, die sich an die festgelegten Prinzipien hält, kann nach den *Prinzipien der Notationsvergabe* an der kooperativen Erschließung mit der RVK im Titelbereich des SWB teilnehmen. Lediglich eine Nachricht über die Teilnahme an die Zentralredaktion RVK im SWB an der SLUB Dresden und an das BSZ ist nötig.
- Es dürfen ausschließlich genormte, d.h. von der RVK-Koordinierungsstelle der UB Regensburg bestätigte Notationen vergeben werden.
- Die Vergabe der Notationen erfolgt nach dem Prinzip der engsten Sachstelle. Es werden die Fachsystematiken in der jeweiligen feinsten Gliederung angewendet. Lokale Aufstellungsspezifika wie z. B. Cutter-Sanborn-Nummern müssen im Lokal- bzw. Exemplarsatz berücksichtigt werden, es sei denn, sie sind in der RVK Online ausgeführt.
- Bereits im Titelsatz vorhandene Notationen werden akzeptiert. Diese dürfen nicht überschrieben oder gelöscht werden. Bei Fehlern der Titelerschließung ist eine Korrektur möglichst beim Urheber zu beantragen *(s. Kapitel 4.4)*. Fehlerhafte Daten aus der Einspielung der bayerischen Sacherschließungsdaten dürfen ohne weitere Rücksprache gelöscht bzw. korrigiert werden.
- Erscheint eine Titelerschließung als nicht ausreichend, können in der Regel ohne weitere Rückfrage, aber nur so weit wie vom Thema der Publikation gedeckt, ergänzende Notationen nach dem Prinzip der engsten Sachstelle verknüpft werden.
- Die Vergabe einer Notation in 5090 sollte mit dem Vermerk in Feld 4700 *5090: ELN/sred* festgehalten werden*.* Eine zweite Bibliothek, die weitere Notation(en) nachträgt, sollte sich ebenfalls, in das Feld 4700 eintragen; z.B. in folgender Weise: 4700 *5090: ELN1/sred; ELN2/sred.*
- Per Mailboxsatz an *ELN/sred* kann eine Rückfrage zu einer erfolgten Notationsvergabe an die vergebende Bibliothek gestellt werden (zum Korrekturrecht und zum Umgang mit Mailboxsätzen vgl. das Kapitel *Korrekturverfahren im Südwestdeutschen Bibliotheksverbund* im Katalogisierungshandbuch

[\(http://verbund-swop.bsz-bw.de/volltexte/2010/164/pdf/kathb\\_korrekturverfahren.pdf\)](http://verbund-swop.bsz-bw.de/volltexte/2010/164/pdf/kathb_korrekturverfahren.pdf).

 Jede Bibliothek ist selbst für die aktive Mitarbeit am Regensburger Klassifikationsverbund verantwortlich. D.h. Änderungs- und Ergänzungsanträge zur RVK sind direkt bei der RVK-Koordinierungsstelle in Regensburg einzureichen.

# <span id="page-7-2"></span>**4.2 Vergabe im SWB vorhandener Notationen**

Nur von der RVK-Koordinierungsstelle in Regensburg bestätigte Notationen dürfen auf Titelebene vergeben werden.

Im Titelbereich des SWB werden folgende Felder bei der Vergabe von Notationen der RVK belegt:

- **5090** Notation; das wiederholbare Feld kann jeweils mit genau einer Notation belegt werden. Die Verknüpfung vom Titel zum RVK-Normsatz wird in der WinIBW über das Menü *Link suchen -> Link herstellen* bzw. Eintrag der PPN des RVK-Normsatzes mit ein- und ausleitendem Ausrufungszeichen hergestellt. Nach dem Abspeichern der Titelaufnahme erscheint die Anzeige der PPN mit der expandierten Notation und der hierarchischen Einordnung der Notation im Feld 5090.
- **4700** Die Vergabe einer Notation in 5090 sollte im Feld 4700 mit *5090: ELN/sred* vermerkt werden (analog zur verbalen Sacherschließung). Es ist auch möglich, die vergebene Notation im Feld 4700 zu nennen, um bei Vergabe mehrerer RVK-Notationen, die konkrete Zuordnung von Notation zu erschließender Bibliothek zu gewährleisten, z.B.: *AP 12250: L1UB*.

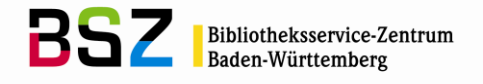

# <span id="page-8-0"></span>**4.2.1 Vergabe in den Titeldaten**

Erfassung – vor dem Abspeichern:

0500 Aai 1100 1969**\$n**1969 1130 druck 1500 eng**\$s**engl. 3000 [!161546218!](pica3://castor.bsz-bw.de:1035,1,525834/?%5Czoe%20%20%20%20%5Cppn%20161546218) 4000 Goodbye to Berlin**\$h**Christopher Isherwood 4030 Harmondsworth**\$n**Penguin Books 4060 204 S. 4170 Penguin books ; 504 4180 [!02263231X!](pica3://castor.bsz-bw.de:1035,1,525834/?%5Czoe%20%20%20%20%5Cppn%2002263231X) ; 504 4700 5090: maub/sred **5090 [!201633973!](pica3://castor.bsz-bw.de:1035,1,525834/?%5Czoe%20%20%20%20%5Cppn%20201633973)**

Erfassung – nach dem Abspeichern:

0100 07565623X 0110 07565623;T 0500 Aai 1100 1969**\$n**1969 1130 druck 1500 eng**\$s**engl. 3000 [!161546218!](pica3://castor.bsz-bw.de:1035,1,525834/?%5Czoe%20%20%20%20%5Cppn%20161546218)*Isherwood, Christopher* 4000 Goodbye to Berlin**\$h**Christopher Isherwood 4020 Reiss. 4030 Harmondsworth**\$n**Penguin Books 4060 204 S. 4170 Penguin books ; 504 4180 [!02263231X!](pica3://castor.bsz-bw.de:1035,1,525834/?%5Czoe%20%20%20%20%5Cppn%2002263231X)*Penguin books* ; 504 4700 5090: maub/sred **5090 [!201633973!](pica3://castor.bsz-bw.de:1035,1,525834/?%5Czoe%20%20%20%20%5Cppn%20201633973)***HM 3093 [Anglistik. Amerikanistik # Englische Literatur # Frühes 20. Jahrhundert (1900 - ca.1950) # Literaturgeschichte # Einzelne Autoren # Isherwood, Christopher # Einzelausgaben]*

#### **Anmerkung:**

Im Verknüpfungsfeld 5090 wird nach dem Abspeichern neben der PPN jeweils auch die Notation selbst sowie die Benennung im hierarchischen Gefüge eingeblendet.

#### <span id="page-8-1"></span>**4.3 Übernahme von RVK-Notationen beim Duplizieren von Titeln aus dem SWB**

Wird eine Titelaufnahme im SWB erstellt, indem ein bereits vorhandenes Katalogisat dupliziert wird, so kann es sinnvoll sein, die verknüpften RVK-Notationen mit zu kopieren. Vor allem ist dies bei Neuauflagen der Fall, deren Inhalt unverändert geblieben ist. Es ist darauf zu achten, dass beim Duplizieren keine Titelidentnummern – z.B. DNB (Feld 2065), BVB (Feld 2112), WV-Nummer (Feld 2105), ISBN (Feld 2000) – versehentlich mit kopiert werden.

Bibliotheken, die aktiv an der kooperativen RVK-Erschließung im SWB teilnehmen, sollten in 4700 ihre ELN mit dem Zusatz */sred* (z.B. DDSU/sred) ablegen, da der ursprüngliche Urheber der Systematisierung nur für den von ihm klassifizierten Titelsatz verantwortlich ist. Falls die Bibliothek 4700 nicht belegen möchte, ist der ursprüngliche Eintrag zu löschen.

Für die Bestellkatalogisierung wurde hingegen vereinbart, dass 4700 generell nicht zu belegen ist.

Ebenso sollen Bibliotheken, die die Notationen nutzen wollen, aber keine eigene RVK-Redaktion haben, 4700 nicht belegen. Bei Fragen zu diesen mit Titeln verknüpften Notationen wendet man sich per Maiboxsatz an ZRED.

Beim Duplizieren von Titeln mit Notationen aus den Einspielungen der Bayerischen Sacherschließungsdaten darf Feld 2112 (BVB-Nummer) nicht übernommen werden, außerdem ist Feld 4700 wie oben beschrieben nicht zu belegen.

Analog soll bei der Übernahme von RVK-Notationen aus anderen Verbünden verfahren werden.

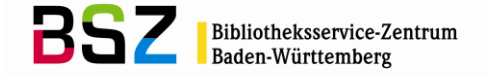

Es ist generell darauf zu achten, dass bei der Nutzung von duplizierten Titeln für eine Aufnahme mit anderem Inhalt keine Notationen, Schlagwortketten oder anderen Sacherschließungsdaten übernommen werden.

Wird der Titel nicht mit dem PICA-Script *Titel kopieren* dupliziert, sondern mit der Tastenkombination [Strg] + [c], ist darauf zu achten, dass vor dem Abspeichern die Expansionen (Notation und hierarchische Einordnung) aus dem RVK-Feld 5090 des Titels gelöscht werden, da sich der Titel sonst nicht abspeichern lässt (Fehlermeldung: *Kat 5090 falscher Text im Verknüpfungsfeld*). Beim Duplizieren mit Hilfe des Scripts tritt dieser Fehler nicht auf, da die Expansionen nicht mit kopiert werden.

# <span id="page-9-0"></span>**5 Anforderung und Geschäftsgang neuer Notationen**

#### <span id="page-9-1"></span>**5.1 Notation ist noch nicht von der Koordinierungsstelle der RVK bestätigt**

Wie bereits erwähnt ist jede Bibliothek selbst für die aktive Mitarbeit am Regensburger Klassifikationsverbund verantwortlich; d.h.: Anträge auf Erweiterungen bzw. Änderungen der RVK richtet die einzelne Bibliothek selbst an die Koordinierungsstelle der RVK an der Universitätsbibliothek Regensburg. In Regensburg beantragte Notationen dürfen nur nach dem hier festgelegten Verfahren im SWB vor der offiziellen Bestätigung durch die Koordinierungsstelle der RVK an der Universitätsbibliothek Regensburg als eigener RVK-Normsatz erfasst und mit Titelaufnahmen über 5090 verknüpft werden, und nur nachdem die Aufnahme dieser Ansetzung bei der Koordinierungsstelle der RVK an der Universitätsbibliothek Regensburg beantragt worden ist.

Neue RVK-Normsätze können in der RVK-Normdatei im SWB wir folgt erfasst werden:

- durch Aufruf von *Normsatz anlegen* im Menü *Linking* nach zuvor durchgeführtem Linkingversuch bzw. zuvor erfolgter Recherche,
- durch Anforderung einer Maske zur Ansetzung eines RVK-Normsatzes über den Menüpunkt *Normdaten* (Maske Tki, 011 kr),
- durch Anforderung einer leeren Maske (Eingabe *e n* (=Eingabe Normsatz) in der Kommandozeile),
- durch Duplizieren eines vorhandenen RVK-Normsatzes über den Menüpunkt *Katalogisierung -> Datensatz kopieren*.

Wird zur Sacherschließung eine neue Notation gebraucht, so muss zuerst ein neuer RVK-Normsatz angelegt werden, bevor er mit dem Titel verknüpft werden kann. Die Erfassung von einfachem Text der Systemstelle im Titelfeld 5090 ist nicht möglich. Die Katalogisierung bzw. Erschließung des Titels selbst muss aber in der WinIBW nicht unterbrochen werden, da ein weiteres Fenster zur Erfassung des RVK-Normsatzes geöffnet werden kann bzw. automatisch über den Aufruf von *Normsatz anlegen* im Menü *Linking* geöffnet wird. Nach dem Anlegen und Abspeichern des Satzes können Titelaufnahme und neue Notation über den üblichen Linkingmechanismus verknüpft werden.

Als **Minimalformat** des vorläufigen RVK-Normsatzes gilt folgende Festlegung:

- Im Feld 005 wird mit der Kennzeichnung *Tk8* (T=Normdatensatz; k=Klassifikations-Normsatz regional; 8=von lokaler Redaktion geprüft), *011 kr* (=RVK-Normsatz) der Satz als bei der Koordinierungsstelle der RVK an der Universitätsbibliothek Regensburg beantragt charakterisiert<sup>2</sup>. Die Erfassung im Haus kann über eine vorläufige Erfassung des Satzes mit der Kennzeichnung *005 Tki* unter dem allgemeinen Katalogisierungslogin der Bibliothek geschehen, die im Zeitraum von vier Wochen von der Lokalredaktion der betreffenden Bibliothek auf den Status *005 Tk8* gehoben werden muss, oder durch eine Erfassung mit der sofortigen Kennzeichnung *005 Tk8* unter Nutzung des speziellen Sacherschließungslogins.
- Im Feld 012\$b wird mit n gekennzeichnet, um zu kennzeichnen, dass die Notation beantragt ist.
- Im Feld 153 wird die Notation, im Unterfeld \$j zusätzlich deren Benennung eingetragen.
- Im Feld 011 wird kr vergeben, und so gekennzeichnet, dass es sich um eine RVK-Notation handelt.*.*

l

<sup>2</sup> Die Satzkennung Tk8 kann nur unter Verwendung des bibliotheksspezifischen Sacherschließungslogin gesetzt werden; sollte einer Bibliothek noch kein eigenes Sacherschließungslogin zugeteilt worden sein, kann dies jederzeit beim BSZ beantragt werden.

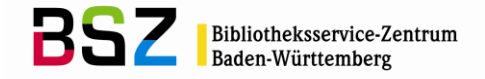

Diese hier beschriebene Minimalanforderung verzichtet auf Registereinträge (Feld 453) und die Einordnung in den hierarchischen Zusammenhang (Feld 553). Es steht der beantragenden und erfassenden Bibliothek frei und ist auch erwünscht, diese Informationen in den Satz einzubringen. Insbesondere durch Kopie eines schon vorhandenen RVK-Satzes über den Menüpunkt *Katalogisierung -> Datensatz kopieren* ist dies meist mit vertretbarem Aufwand möglich. Wird ein gleichgeordneter RVK-Normsatz der selben Fachsystematik oder die einer Schlüsselnotation zugrunde liegende Grundnotation als Grundlage zum Kopieren genommen, sind die meisten der nicht verpflichtend geforderten Felder in der Regel schon korrekt vorhanden. Zu beachten sind allerdings ggf. Änderungen an Bereichen, die aufgrund anderer als der beantragten Schlüssel oder durch eine andere hierarchische Einordnung als beantragt entstanden sind.

Sätze mit Status *005 Tk8* können nur von der beantragenden und erfassenden Bibliothek, der RVK-Zentralredaktion des SWB an der SLUB Dresden und der Verbundredaktion am BSZ korrigiert und gelöscht werden. Das Korrekturrecht für diesen Satz liegt bei der erfassenden Bibliothek, solange der Satz diesen Status besitzt. Die Verknüpfung mit dem Satz steht allen anderen Bibliotheken mit der Einschränkung offen, dass im Falle der Ablehnung der Notation durch die Koordinierungsstelle die erschlossenen Titel überarbeitet werden müssen.

Wird der Satz im RVK-Rundbrief bzw. in RVK Online bestätigt, stuft die RVK-Zentralredaktion des SWB an der SLUB Dresden den Satz auf den Status *005 Tk9* hoch. Sätze mit Status *005 Tk9* können nur noch von der RVK-Zentralredaktion des SWB an der SLUB Dresden und der Verbundredaktion am BSZ geändert und gelöscht werden. Mit Einspielung eines RVK-Änderungsdienstes durch das BSZ im SWB erhält der Satz dann den endgültigen Status *005 Tkv*.

Die RVK-Zentralredaktion des SWB an der SLUB Dresden ergänzt beantragte Notationen mit *005 Tk8*, die nur unter minimaler Formatausnutzung erfasst worden sind, nicht zum vollständigen Format. Sie sichtet die formale Korrektheit, besonders auch im Falle einer vollständigeren Formatausnutzung. Es liegt im Interesse aller Beteiligten, beantragte und deshalb im SWB vorläufig angesetzte RVK-Normsätze so vollständig wie möglich zu erfassen. Wie oben bereits erläutert, ist das durch Duplizieren eines vorhandenen RVK-Normsatzes über den Menüpunkt *Katalogisierung -> Datensatz kopieren* relativ einfach möglich.

Sätze mit dem Status *005 Tk8*, die älter als ein Jahr sind, gelten als von der Koordinierungsstelle der RVK an der Universitätsbibliothek Regensburg abgelehnt. Die RVK-Zentralredaktion des SWB an der SLUB Dresden wird die beantragende und erfassende Bibliothek per Mailbox an *ELN/sred* um Lösen der Verknüpfungen und Löschung des Normsatzes auffordern. Sind die Sätze nach angemessener Frist von weiteren vier Wochen nicht bearbeitet, kann die RVK-Zentralredaktion des SWB an der SLUB Dresden ohne weitere Benachrichtigung die Verknüpfungen zu den Titeln und den Satz löschen.

Die Statuskennzeichnung *005 Tki* wird nicht für die dauerhafte Kennzeichnung vorhandener RVK-Normsätze verwendet; der noch aus dem alten BIS-System des SWB stammende Bestand wird sukzessive bereinigt und abgebaut.

Sätze im SWB mit Status *005 Tki*, die nach dem 01.08.2007 angelegt worden sind, dürfen nicht älter als ein Monat sein. Die Verbundredaktion des SWB am BSZ prüft dies regelmäßig und fordert ggf. zur Bearbeitung per Mailbox an ELN/sred auf (d.h.: Beantragung in Regensburg und Hebung auf Status *005 Tk8*). Sind die Sätze nach einer Frist von weiteren vier Wochen nicht durch die erschließende Bibliothek bearbeitet, kann die Verbundredaktion ohne weitere Benachrichtigung die Verknüpfung zum Titel und den Satz löschen.

#### Beispiele:

Grundnotation – minimale Formatbelegung:

005 Tk8 011 kr 012**\$b**n 153 LB 52800**\$j**Globalisierung

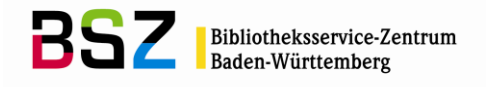

Grundnotation – vollständige Formatbelegung:

005 Tk8 011 kr 012**\$b**n 153 LB 52800**\$j**Globalisierung 453 **\$S**a**\$a** Ethnologie 453 **\$S**a**\$a** Globalisierung 453 **\$S**a**\$a**Internationale Politik 553 LA-LC**\$b**Ethnologie 553 LB 39000-LB 57730**\$b**Soziale und politische Organisation und Praxis

Schlüsselnotation – minimale Formatbelegung:

005 Tk8 011 kr 012**\$b**n 153 LB 73610**\$j**USA

Schlüsselnotation – vollständige Formatbelegung:

005 Tk8 011 kr 012**\$b**n 153 LB 73610**\$j**USA 553 LA-LC**\$b**Ethnologie 553 LB 65000-LB 74730**\$b**Raum und Ort: Hausforschung, Gemeinde- und Stadtethnologie 553 LB 73000-LB 73730**\$b**Stadtforschung 553 LB 73595-LB 73670**\$b**Amerika 553 LB 73600-LB 73610**\$b**Nordamerika

Die neu erfassten RVK-Normsätze können anschließend sofort wie bereits im SWB vorhandene Sätze mit den Titeldaten verknüpft werden *(s. Kapitel 4.2)*. Die Verknüpfung mit dem Satz steht allen kooperierenden Bibliotheken mit der oben genannten Einschränkung offen, dass im Falle der Ablehnung der Notation die Titelerschließung überarbeitet werden muss.

# <span id="page-11-0"></span>**5.2 Notation ist bereits von der Koordinierungsstelle der RVK bestätigt**

Da der automatische Änderungsdienstes der RVK parallel zu den Aktualisierungen in RVK Online lediglich 4 Mal jährlich stattfindet, werden immer wieder Sätze von der Koordinierungsstelle der RVK an der Universitätsbibliothek Regensburg bestätigt sein, die noch nicht in der RVK-Normdatei des SWB enthalten sind.

Folgendes Verfahren wird festgelegt:

- Es gelten die gleichen Minimalanforderungen wie für einen neuen RVK-Normsatz, der noch nicht von der Koordinierungsstelle RVK an der Universitätsbibliothek Regensburg bestätigt worden ist. Der Satz wird ebenfalls von der Bibliothek, die den RVK-Normsatz benötigt, mit *Tk8* gekennzeichnet.
- Der Satz kann sofort zur Verknüpfung mit Titelaufnahmen herangezogen werden.
- Der Satz soll so vollständig wie möglich erfasst werden.
- Per Mailbox an die Mailboxadresse DDRVK der Zentralredaktion RVK des SWB an der SLUB Dresden wird der neue Satz sofort an die Zentralredaktion gemeldet; möglichst unter Angabe der Belegstelle (RVK-Rundbrief, RVK Online, gedruckte Ausgabe).
- Die Zentralredaktion RVK des SWB an der SLUB Dresden prüft den Satz und stuft ihn auf *Tk9* hoch, sofern er korrekt ist. Ggf. notwendige Rückfragen werden bilateral per Mailboxverkehr im SWB geklärt.

Eine vollständige manuelle Nachführung aller im RVK-Rundbrief gemeldeten neuen Sätze ist weder an der Zentralredaktion RVK des SWB noch an der Verbundredaktion des SWB im BSZ möglich.

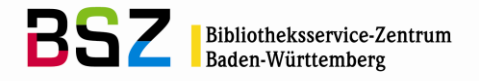

# <span id="page-12-0"></span>**6 Korrekturen und Löschungen**

#### <span id="page-12-1"></span>**6.1 Korrekturen**

Sollen in der RVK-Normdatei in Regensburg durchgeführte Korrekturen in der SWB-Verbunddatenbank möglichst schnell nachgeführt werden, so kann am entsprechenden RVK-Normsatz eine Mailbox an *DDRVK* gerichtet werden. Die RVK-Zentralredaktion an der SLUB Dresden kann diese Korrekturen am RVK-Normsatz im SWB durchführen.

Wird bei einer Grundnotation eine Schlüsselung eingeführt, so werden im Rahmen der Möglichkeiten die neuen Schlüsselnotationen in der Verbunddatenbank durch das BSZ eingerichtet. Bibliotheken, die an der alten Grundnotation Bestand nachweisen, werden per Mailbox über die Schlüsselung informiert und zur Überprüfung und Umsystematisierung der von ihnen erschlossenen Titel binnen vier Wochen aufgefordert. Der RVK-Normsatz wird mit 012**\$b**t und einer entsprechenden Anmerkung im Feld 909 (z.B. Bitte mit dieser Notation nicht mehr verknüpfen, sie wurde ausdifferenziert) gekennzeichnet.

Umfangreiche Korrekturen werden mit den Lieferungen der RVK-Normdatei von der Universitätsbibliothek Regensburg maschinell eingespielt.

# <span id="page-12-2"></span>**6.2 Löschungen**

Zu löschende Notationen werden bei Nachricht einer Teilnehmerbibliothek per Mailbox von der RVK-- Zentralredaktion an der SLUB Dresden im RVK-Normsatz mit 012**\$b**a gekennzeichnet. Die SWB-Verbundzentrale ruft diese Sätze in regelmäßigen Abständen auf und informiert die betroffenen Bibliotheken, die die Titel binnen vier Wochen korrigieren. Die Benachrichtigung erfolgt per Mailbox am RVK-Normsatz, bzw. bei umfangreicheren Korrekturen (z.B.: von ganzen Systematikgruppen) per E-Mail über die Mailingliste AG Sacherschließung.

Bei Einspielung einer neuen Lieferung der RVK-Normdatei von der Universitätsbibliothek Regensburg werden die RVK-Normsätze in der SWB-Verbunddatenbank, die keine Entsprechung mehr in der Masterdatei der RVK besitzen, maschinell mit 012**\$b**a belegt. Mit diesen Notationen darf ab diesem Zeitpunkt nicht mehr verknüpft werden. Bestehende Titelverknüpfungen sind möglichst zu lösen.

# <span id="page-12-3"></span>**6.3 Redaktionsverfahren bei Korrekturen und Löschungen**

Veraltete Notationen werden (belegt in **012 \$b**t) – soweit leistbar – aufgearbeitet. Bei eindeutigen Fällen (1:1 Beziehung) hängt das BSZ die Titel um und benachrichtigt die Bibliotheken am Normsatz mit der neuen Notation, von welcher Ausgangsnotation umgehängt wurde. Die Aufarbeitung veralteter Notationen wird von der Mehrheit der RVK-Anwender präferiert. Jedoch gibt es auch Anwender, die die von Ihnen klassifizierten Titel aufgrund der Freihandaufstellung nicht systematisch aufarbeiten<sup>3</sup>. Diese Bibliotheken wird das BSZ von dem dargestellten Verfahren ausnehmen, die Titel werden an den als veraltet gekennzeichneten Notationssätzen belassen. Neue RVK-Anwender sollten dem BSZ mitteilen, ob die Aufarbeitung veralteter Notationen in Ihrem Haus gewünscht ist.

# <span id="page-12-4"></span>**7 Aufgabenverteilung in der kooperativen Sacherschließung nach RVK**

# <span id="page-12-5"></span>**7.1 Aufgaben der Bibliotheken**

 $\overline{a}$ 

- Jede Bibliothek ist selbst für die aktive Mitarbeit am Regensburger Klassifikationsverbund verantwortlich. D.h. Änderungs- und Ergänzungsanträge zur RVK sind direkt bei der RVK-Koordinierungsstelle in Regensburg einzureichen.
- Ein Verantwortlicher für die Teilnahme an der kooperativen Sacherschließung nach RVK im SWB muss bestimmt sein, der für die Einhaltung der Richtlinien – ggf. auch durch die zugeordneten Bibliotheken (Bsp.: Institutsbibliotheken) - zuständig ist.
- Die an die Bibliothek(en) adressierten Mailboxsätze werden regelmäßig bearbeitet.
- Die von der Bibliothek gebildeten RVK-Sätze mit Status *005 Tki* werden spätestens vier Wochen nach Anlegen des Satzes auf den Status *005 Tk8* hochgestuft. Dies dokumentiert, dass die Notation bei der Koordinierungsstelle RVK an der Universitätsbibliothek Regensburg beantragt worden ist.

Stand: 05.09.2017 RVK im SWB - 13 - <sup>3</sup> Mit Stand Februar 2014 sind das der Bundesgerichtshof und die UB Leipzig.

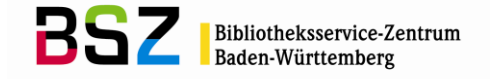

# <span id="page-13-0"></span>**7.2 Aufgaben der RVK-Zentralredaktion des SWB an der SLUB Dresden**

- Sichtung, ob Grund-, Bereichs- und Schlüsselnotationen mit Status *Tk8* regelgerecht und vollständig gebildet wurden. Überwachung, ob Sätze mit Status *Tk8* älter als zwölf Monate sind; ggf. Aufforderung per Mailbox zur Bearbeitung an die erfassende und verwendende Bibliothek bzw. Bibliotheken.
- Redaktion der durch die RVK-Rundbriefe bestätigten Notationssätze; dies umfasst Hochstufung auf den Verwendungsstatus *Tk9*, Einführung des hierarchischen Zusammenhangs und der Registereinträge so weit möglich**.**
- Überwachung und Löschung der geprüften und nicht regelgerecht gebildeten Notationsnormsätze. Sind diese Notationssätze mit Titeln verknüpft, wird die Bibliothek, die die Verknüpfung durchgeführt hat, per Mailbox zur Korrektur aufgefordert.
- Mitgestaltung und Überwachung der Bereinigungsarbeiten an der RVK-Normdatei im SWB.
- Bearbeitung der an *DDRVK* adressierten Mailboxsätze.

#### <span id="page-13-1"></span>**7.3 Aufgaben der SWB-Verbundzentrale**

- Bereitstellung der technischen Voraussetzungen in der Verbunddatenbank des SWB; Das BSZ hat nach Lieferung der Regensburger Originaldaten die gesamten erhaltenen Grund- und Schlüsselnotationen samt Benennungen, Registereinträgen und hierarchischer Einordnung eingespielt. Das Datenformat wurde mit den zuständigen Gremien abgestimmt. Die weitere Pflege der einzelnen Sätze liegt bis auf Weiteres in der Verantwortung der RVK-Zentralredaktion an der SLUB Dresden. Grundsätzliche Änderungen größerer Systematikteile werden nach Möglichkeit und in gemeinsamer Absprache EDV-gestützt durchgeführt.
- Nachnutzung des regelmäßigen Änderungsdienstes, d.h. die Einspielung der vierteljährlichen Differenzabzüge und bei Bedarf die die Einspielung von Gesamtabzügen, die von der UB Regensburg zur Verfügung gestellt werden.
- Mitgestaltung und technische Durchführung der Bereinigungsarbeiten an der RVK-Normdatei im SWB.
- Laufende Prüfung, ob Sätze mit dem Statuskennzeichen *005 Tki* älter als vier Wochen sind; ggf. Aufforderung per Mailbox zur Bearbeitung, falls notwendig Lösen von Titelverknüpfungen und Löschung der Sätze.
- Bereitstellung einer allgemeinen Statistik.
- Allgemeine Information der Bibliotheken unter Nutzung der Mailingliste AG Sacherschließung.

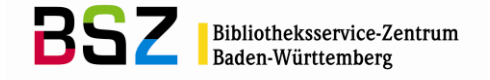

# <span id="page-14-0"></span>**8 Recherche**

Für die Normsätze der RVK und die damit verknüpften Titel sind in der SWB-Verbunddatenbank vielfältige Recherchemöglichkeiten implementiert. Im Folgenden werden die wichtigsten vorgestellt:

Suche nach einem RVK-Normsatz über die PPN:

Bsp.: f ppn 20088140X

Suche nach Notationen (Feld 153 im RVK-Normsatz) und den damit verknüpften Titeln:

Bsp.: f rvn ht 3005

Suche nach Notationen (Feld 153 im RVK-Normsatz) und den damit verknüpften Titeln; nur Titel werden angezeigt:

Bsp.: rec t; f rvn ht 3005

Suche nach Notationen (Feld 153 im RVK-Normsatz); nur der RVK-Normsatz wird angezeigt:

Bsp.: rec n; f rvn ht 3005

Suche nach Notationsbezeichnung (Feld 153 \$j), Klassenbezeichnungen (wiederholbares Feld 553 \$b) und ihren Verweisungen (wiederholbares Feld 453):

Bsp.: f klb Schulpädagogik

Suche nach Notationsbezeichnungen (Feld 153 \$b):

Bsp.: f kln Schulpädagogik

Suche nach Klassenbezeichnungen (wiederholbares Feld 553 \$b):

Bsp.: f klh Schulpädagogik

Suche nach Registereinträgen der RVK (wiederholbares Feld 453):

Bsp.: f klr Schulpädagogik

Browsen in der Indexliste der vorhandenen Notationen

Bsp.: sc rvn hm 3090

Browsen im Index der verwendeten Stichwörter von Notationsbezeichnungen (Feld 153 \$b) Klassenbezeichnungen (Feld 553 \$b) und ihren Verweisungen (Feld 453)

Bsp.: sc klb=Schul

Analog dazu kann mit den oben genannten Suchschlüsseln kln, klh und klr nur nach Notationsbezeichnungen, Klassenbezeichnungen bzw. Verweisungen gebrowst werden.

Suche nach Notationen mit einem bestimmten Redaktionsstatus (Feld 005)

Bsp.: f bbg tki

Suche nach Notationen mit einem bestimmten Satzverwendungskennzeichen (=Art der Notation / Feld 012 \$b)

Bsp.: f svk a

Generell ist darauf zu achten, dass Suchbegriffe die gleichzeitig auch Suchschlüssel sind entwertet werden müssen, um als Suchbegriffe erkannt zu werden. Es gibt hier mehrere Möglichkeiten:

**\** entwertet das nachfolgende Wort: Bsp.: f rvn \AN 13250 **"..."** Text innerhalb der Anführungszeichen wird als Suchtext gesucht Bsp.: f rvn "AN 13250" **`** entwertet die gesamte nachfolgene Phrase Bsp.: f rvn `AN 13250

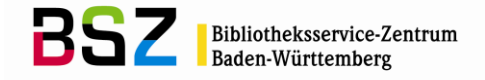

# <span id="page-15-0"></span>**9 Benachrichtigungsverfahren**

Die Kommunikation über Ergänzungen, Korrekturen und Löschungen von Notationssätzen erfolgt über das Mailboxverfahren in der SWB-Verbunddatenbank. Ebenfalls erfolgt die Kommunikation über Ergänzungen, Korrekturen und Löschungen von Titelerschließungen im Bereich der kooperativen Anwendung der RVK im SWB über dieses Mailboxverfahren.

Als Adresse der einzelnen Bibliothek gilt *ELN/sred*, sofern bilateral nichts anderes vereinbart ist.

Die Adresse der RVK-Zentralredaktion des SWB an der SLUB Dresden lautet *DDRVK*

Die Adresse der Zentralredaktion des SWB am BSZ lautet *ZRED*.

Die Kommunikation mit der Koordinierungsstelle der RVK an der Universitätsbibliothek Regensburg kann nicht über das Mailboxverfahren der SWB-Verbunddatenbank erfolgen, sondern geschieht getrennt davon über die üblichen Wege wie Brief, Telefon, E-Mail (s. unter: [http://rvk.uni-regensburg.de/index.php/kontakt\)](http://rvk.uni-regensburg.de/index.php/kontakt).

Die Bestätigung von berechtigten Notationssätzen (vgl. Kap. 5.2) wird per Mailbox an *DDRVK* am betroffenen Satz beantragt.

Die Korrektur, Ergänzung oder Löschung aller weiteren RVK-Notationssätzen mit Redaktionsstatus *005 Tki* und *005 Tk8* wird per Mailbox am betroffenen Satz bei der Bibliothek, die den Satz angelegt hat, beantragt.

Die Korrektur, Ergänzung oder Löschung aller weiteren RVK-Notationssätze mit Redaktionsstatus *005 Tk9* wird per Mailbox an *DDRVK* beantragt.

Die Korrektur, Ergänzung oder Löschung aller weiteren RVK-Notationssätze mit Redaktionsstatus *005 Tkv* wird per Mailbox an *ZRED* am betroffenen Satz beantragt.

Die Ergänzung einer vorhandenen Titelerschließung um weitere Systemstellen nach dem Prinzip der engsten Sachstelle unter Wiederholung des Feldes 5090 erfolgt ohne Mailboxverkehr. Die zweiterschließende Bibliothek sollte sich aber in 4700 eintragen (*4700 5090: ELN1/sred; ELN2/sred*). Sind Rückfragen notwendig, geschieht dies zwischen den beteiligten Bibliotheken an die jeweilige Sacherschließungsredaktion (*ELN/sred*).

Weitere Einzelheiten zum Verfahren und zur Netiquette finden sich im Kapitel *Korrekturverfahren im Südwestdeutschen Bibliotheksverbund* im Katalogisierungshandbuch [\(http://verbund-swop.bsz-bw.de/volltexte/2010/164/pdf/kathb\\_korrekturverfahren.pdf\)](http://verbund-swop.bsz-bw.de/volltexte/2010/164/pdf/kathb_korrekturverfahren.pdf).

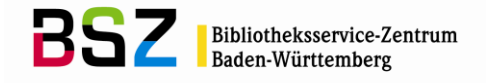

# <span id="page-16-0"></span>**ANHANG**

#### <span id="page-16-1"></span>**Anhang 1 RVK-Aufbau im SWB-Format**

#### **Format der RVK-Sätze**

#### **PPN in der Kopfzeile des Datensatzes**

Beispiel:

PPN 202684628

**005 Gattung und Status** *(kennzeichnet in Verbindung mit Feld 011 kr, dass es sich um eine RVK-Notation handelt)*

- 005 Tkv normierter RVK-Satz aus der Regensburger Normdatei
- 
- 005 Tk9 von der RVK-Zentralredaktion geprüfter RVK-Satz<br>005 Tk8 bei der Koordinierungsstelle der RVK beantragter ( bei der Koordinierungsstelle der RVK beantragter (noch interimistischer) RVK-Satz

# 005 Tki interimistischer RVK-Satz

# **012 \$b Satzverwendungskennzeichen**

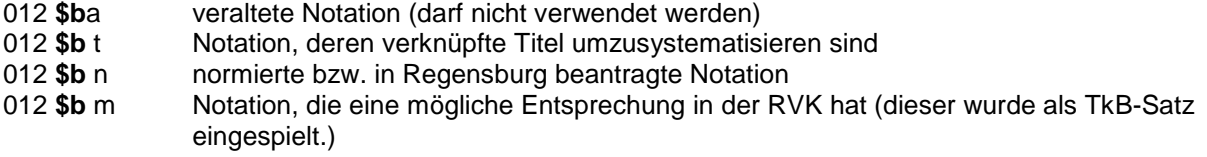

#### **035 Identnummer des Satzes / der Notation in RVK Online**

#### Beispiel:

035 rvk/142399:12578

Die Identnummer aus RVK Online wird beim maschinellen Einspielen eines Satzes aus der UB Regensburg vergeben.

#### **153 Notation**

Beispiel:

RP 10000**\$j**Allgemeines

#### **553 Hierarchisch übergeordnete Stellen der Notation in 153**

Beispiel:

553 R**\$b**Geographie 553 RC-RZ**\$b**Regionale Geographie 553 RC 10000**\$b**Europa 553 RP 10000-RP 10918**\$b**Südosteuropa 553 RP 10000-RP 10081**\$b**Unterlagen für die gesamte Geographie 553 RP 10003-RP 10021**\$b**Bibliographien und Nachschlagewerke

#### **453 \$Sa\$aRegistereinträge der SWD zur RVK-Notation (Schlagwortkette)**

Beispiel:

453 \$Sa\$aGeographie / Allgemeines

#### **797 PPN**

Beispiel:

797 202684628

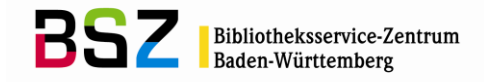

# <span id="page-17-0"></span>**Anhang 2 Teilnehmer an der kooperativen Erschließung mit der RVK**

Hochschule für Gesundheit Bochum, Hochschulbibliothek (BOHG) HTW Dresden (DDFHTW) SLUB Dresden (DDSU) Pädagogische Hochschule Freiburg, Bibliothek (FR129) Zentrum für Wissensmanagement, Bibliothek Hamm (HAMZFW) Universität Heidelberg, Bibliothek des Instituts für Humangenetik (HDBSAH) Universität Heidelberg, Bibliothek des Zentrums für Astronomie Heidelberg (ZAH) / Astronomisches Rechen-Institut (HDBSAR) Universität Heidelberg, Bibliothek des Instituts für Bildungswissenschaft (HDBSEW) Universität Heidelberg, Bibliothek des Instituts für Geschichtliche Rechtswissenschaft (HDBSGR) Universität Heidelberg, Bibliothek des Instituts für Deutsches und Europäisches Gesellschafts- und Wirtschaftsrecht (HDBSGW) Universität Heidelberg, Bibliothek des Departments für Infektiologie (HDBSHY) Universität Heidelberg, Bibliothek des Instituts für Immunologie (HDBSIS) Universität Heidelberg, Bibliothek der Juristischen Fakultät (HDBSJU) Universität Heidelberg, Bibliothek des Zentrums für Astronomie Heidelberg (ZAH) / Landessternwarte (HDBSLS) Universität Heidelberg, Bibliothek der Sektion Psychoonkologie - Klinik für Psychosomatische und Allgemeine Klinische Medizin (HDBSNS) Universität Heidelberg, Bibliothek des Pathologischen Instituts (HDBSPA) Universität Heidelberg, Bibliothek des Psychologischen Instituts der Universität Heidelberg (HDBSPS) Universität Heidelberg, Bereichsbibliothek Physik und Astronomie (BPA) / Zentrale (HDBSPY) Universität Heidelberg, Bibliothek des Romanischen Seminars (HDBSRO) Universität Heidelberg, Bibliothek des Zentrums für Astronomie Heidelberg (ZAH) / Institut für Theoretische Astrophysik (HDBSTA) Universität Heidelberg, Bibliothek der Universitätsklinik / Akademie für Gesundheitsberufe Heidelberg gGmbH (HDBSUG) Universität Heidelberg, Bibliothek des Zentrums für Kinder- und Jugendmedizin (Angelika-Lautenschläger-Klinik) (HDBSUK) Universität Heidelberg, Bibliothek der Medizinischen Klinik / Krehl-Klinik (HDBSUM) Universität Heidelberg, Bibliothek der RadioOnkologie und Strahlentherapie (HDBSUS) Universität Heidelberg, Bibliothek der Klinik für Allgemeine Innere Medizin und Psychosomatik (ZPM) (HDBSUT) Universität Heidelberg, Bibliothek der Klinik für Allgemeine Psychiatrie (ZPM) (HDBSUY) Universität Heidelberg, Zahn- und Kieferkrankheiten (HDBSUZ) Universität Heidelberg, Bibliothek des Instituts für Deutsches und Europäisches Verwaltungsrecht (HDBSVR) Universität Heidelberg, Campus-Bibliothek Bergheim (HDBSWS) Universität Heidelberg, Bibliothek des Zentrums für Psychosoziale Medizin (ZPM) (HDBSZP) Bibliothek des Bundesgerichtshofs Karlsruhe (KABG) UB Leipzig (L1UB) Zentrum für Wissensmanagement, Bibliothek Lippstadt (LIPZFW) UB Mannheim (MAUB) Hochschule Offenburg (FROGFH) Archiv Margot Fürst/HAP Grieshaber Rottweil (TURWFG) SULB Saarbrücken (SBUB) Bibliothek der Hochschule für Verwaltungswissenschaften in Speyer (SPHV) WLB Stuttgart (S1LB) UB Stuttgart-Hohenheim (S2UB) Pädagogische Hochschule Weingarten, Hochschulbibliothek Weingarten (KNWEPH)

Stand: August 2018